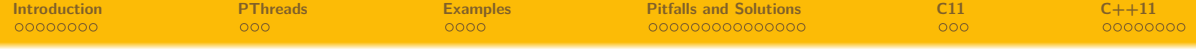

# **"C - Grundlagen und Konzepte" Threads**

# Marcel Hellwig 1hellwig@informatik.uni-hamburg.de

Universität Hamburg

5. Juli 2013 SOSE 13

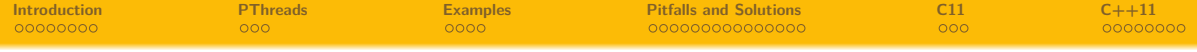

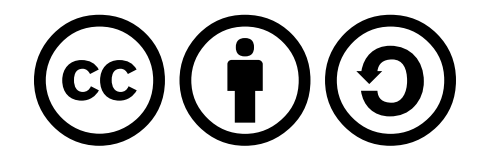

This work is licensed under a Creative Commons Attribution-ShareAlike 3.0 Unported License.

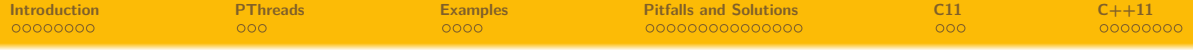

#### Questions?

Just raise your hand and ask (in German, if you like).

#### Fragen?

Einfach die Hand heben und fragen (gerne auch in Deutsch).

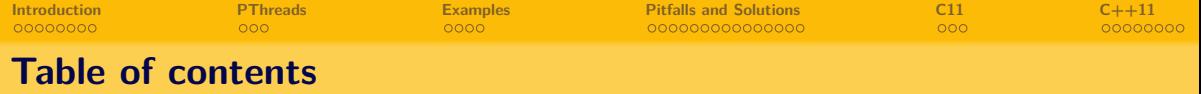

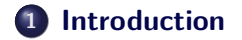

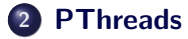

## **[Examples](#page-16-0)**

**[Pitfalls and Solutions](#page-20-0)**

# **[C11](#page-38-0)**

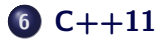

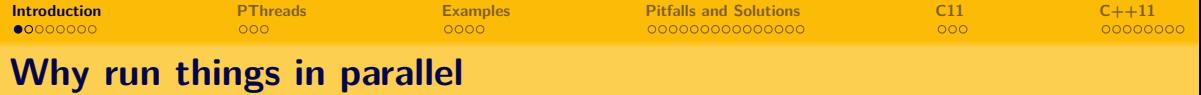

- computing in parallel may be faster
- take advantage of multi-core systems
- use of different resources of the system
- <span id="page-4-0"></span> $\bullet$  because we can  $\odot$

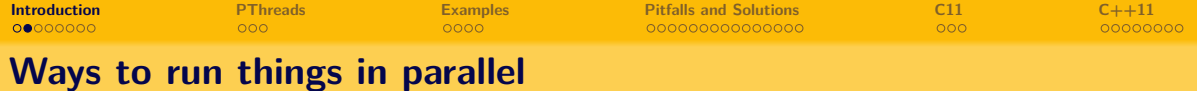

- **•** Forks
- **•** Threads

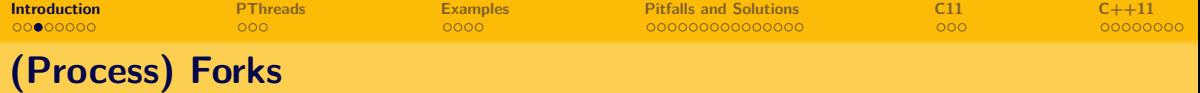

- call fork() in C program
- inherits the code and the IP of parent process
- but not the memory
- $\bullet$  child starts where  $fork()$  has been called
- parent and child processing independent from each other
- simple example: call "ls" in bash

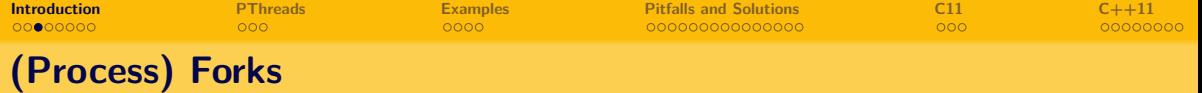

- call fork() in C program
- inherits the code and the IP of parent process
- but not the memory
- $\bullet$  child starts where  $fork()$  has been called
- parent and child processing independent from each other
- simple example: call "ls" in bash

Horror of every unix user: :(){ :|:&};:

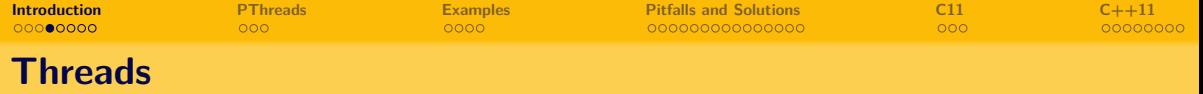

- often called light-weight process
- share resources with parent (e.g. file descriptor, PID, signals)
- much cheaper to create than forks
- starts not at the same point, but in a (user-)defined function

<span id="page-9-0"></span>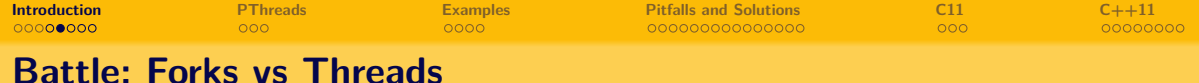

#### 50000 thread/fork creation that won't do anything

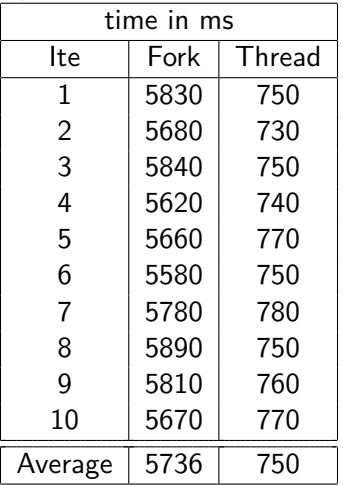

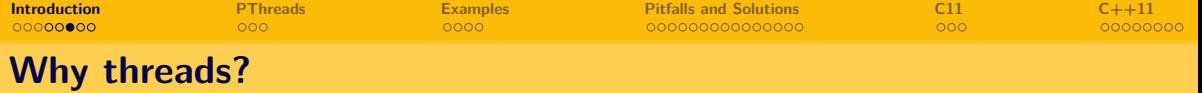

- **·** light-weight
- **•** easier to manage than forks
- start at a defined function, not at the thread\_create point

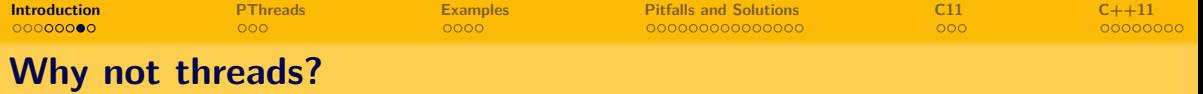

- high complexity
- very hard to debug
- produce errors more often (than ST application)
- not a speed up every time

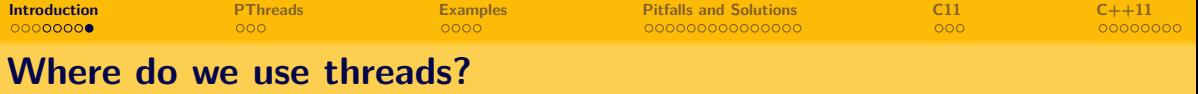

- **•** GUI-Application
- Network-application
- **•** Garbagecollection
- "Divide and Conquer"

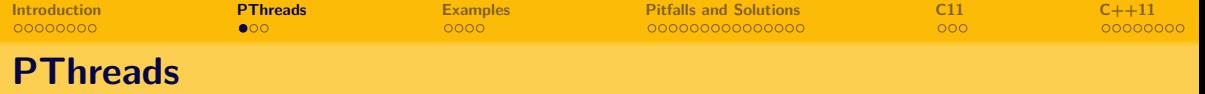

- short for POSIX Threads
- API for thread using in C (before C11)
- defined for all POSIX systems
- therefore highly portable
- <span id="page-13-0"></span>"Native POSIX Thread Library"

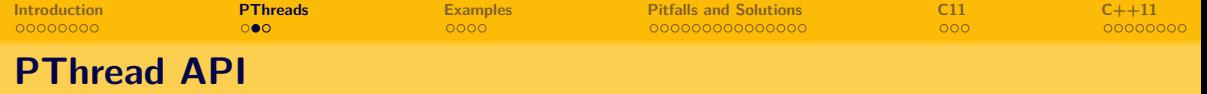

#### <span id="page-14-0"></span>#include <pthread.h>

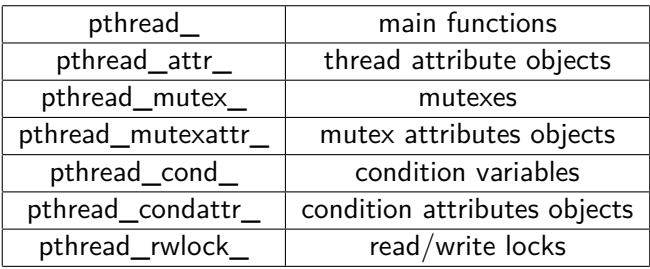

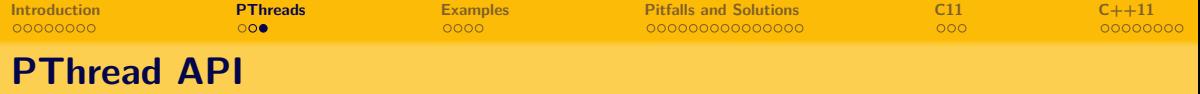

```
int pthread_create(pthread_t *thread, const pthread_attr_t *attr,
                   void *(*start_routine)(void *), void *arg);
int pthread_join(pthread_t thread, void **status);
int pthread_cancel(pthread_t thread);
void pthread_exit(void *status);
```
man 7 pthreads

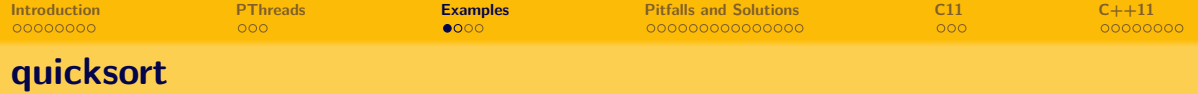

Classic "Divide and Conquer" <sup>1</sup>

# **Quicksort**

<span id="page-16-0"></span> $1$ please don't mix up with "Multiply and Surrender"

<span id="page-17-0"></span>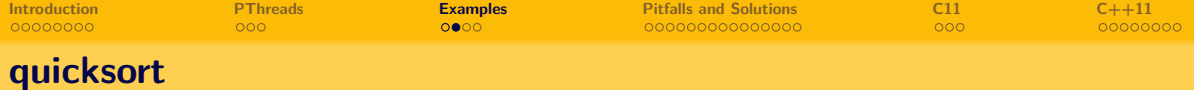

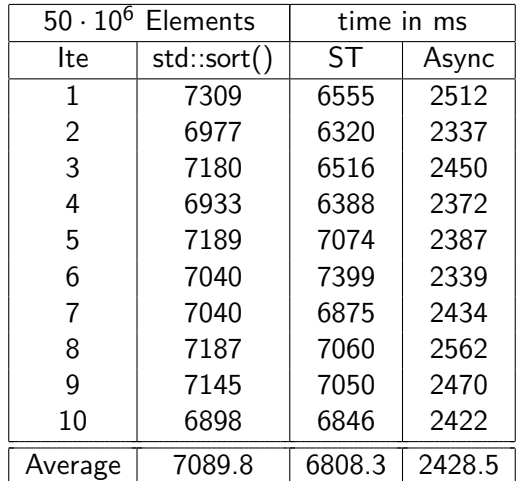

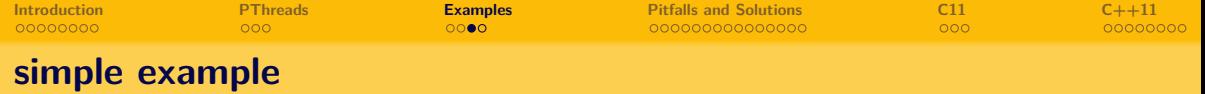

}

```
void *par(void *par) {
    int i;
    for(i = 0; i < 10; i++) {
       printf("%d is here.\n", i);
       sched_yield();
   }
}
```

```
int main() {
    int i;
   pthread t t;
   pthread_create(&t, NULL, par, NULL);
   for(i = 0; i < 10; i++) {
        printf("%d was here.\n", i);
        sched yield();
    }
   pthread_join(t, NULL);
```
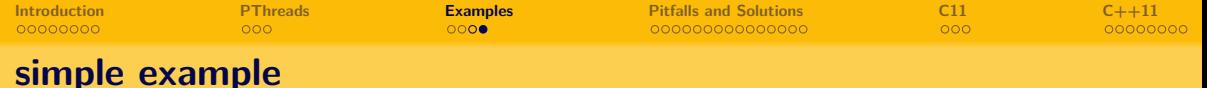

Possible output:

- 0 was here.
- 0 is here.
- 1 was here.
- 2 was here.
- 3 was here.
- 1 is here.
- 2 is here.
- 3 is here.
- 4 was here.

5 was here.

- 6 was here.
- 7 was here
- 4 is here.
- 5 is here.
- 6 is here.
- 7 is here.
- 8 is here.
- 9 is here.
- 8 was here.
- 9 was here.

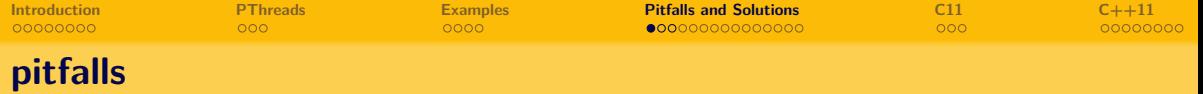

<span id="page-20-0"></span>}

**int** i;

```
void *par(void *par) {
    for(i = 0; i < 10; i++) {
       printf("%d is here.\n", i);
       sched yield();
   }
}
```

```
int main() {
    pthread_t t;
    pthread create(&t, NULL, par, NULL)
   for(i = 0; i < 10; i++) {
        printf("%d was here.\n", i);
        sched yield();
    }
    pthread_join(t, NULL);
```
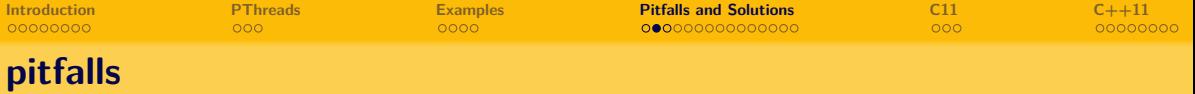

- 0 was here.
- 0 is here.
- 1 was here.
- 3 was here.
- 4 was here.
- 5 was here.
- 6 was here.
- 7 was here.
- 8 was here.
- 9 was here.
- 2 is here.

What happend here?

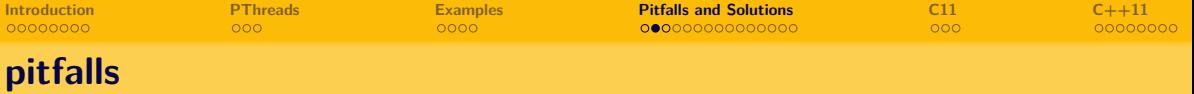

- 0 was here.
- 0 is here.
- 1 was here.
- 3 was here.
- 4 was here.
- 5 was here.
- 6 was here.
- 7 was here.
- 8 was here.
- 9 was here.
- 2 is here.

What happend here?  $\Rightarrow$  lost update  $\land$  race-condition

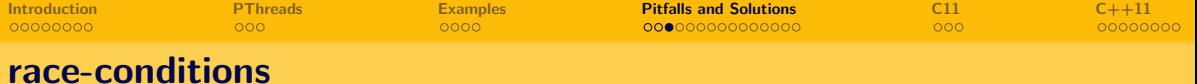

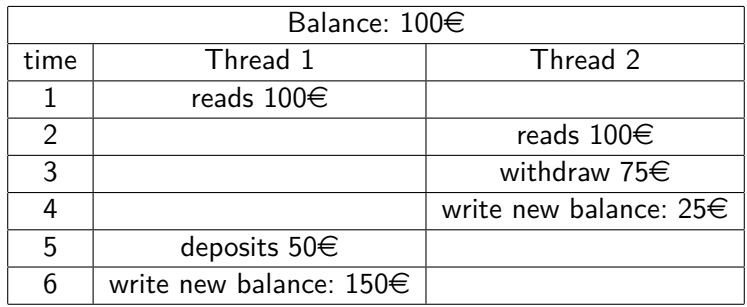

new balance:  $150€ ⇒$  Wrong!

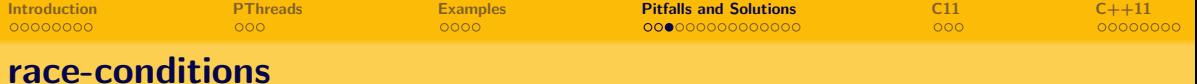

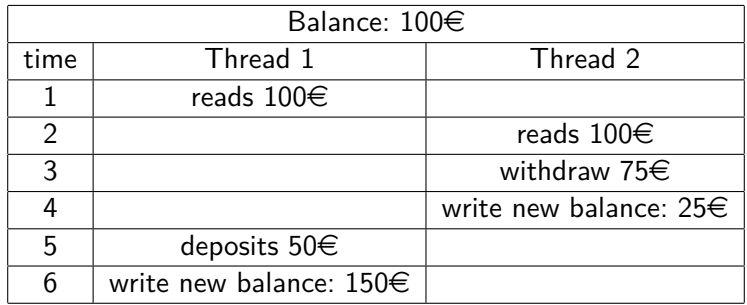

new balance:  $150€ ⇒$  Wrong! Is there a way out of this dilemma?

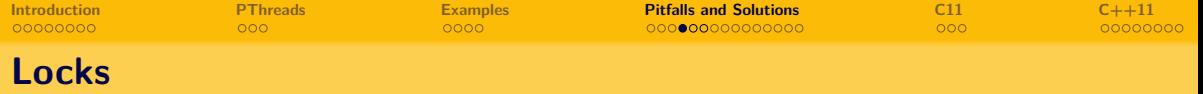

- grant exclusive access to certain regions in code/resource
- provide at least two operations
	- o lock
	- unlock

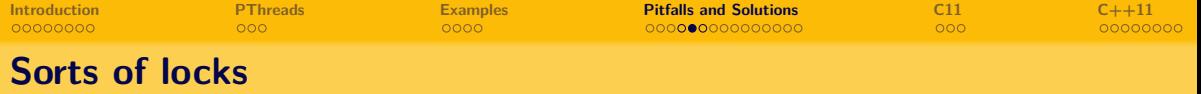

- **·** semaphore
- **o** mutex-lock
- **•** read-write-lock
- **·** monitoring

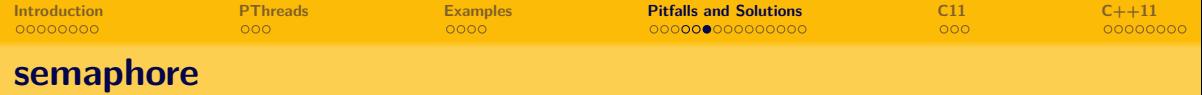

**struct** Semaphor { **int** counter; Queue queue; };

```
void Lock (Semaphor s) {
  s.counter = s.couter - 1;
  if (s \text{.counter} < 0)self block(s.queue);
}
```

```
void Unlock (Semaphor s) {
  s.counter = s.counter + 1;
  if (s \text{.counter} \leq 0)unblock(s.queue);
```
}

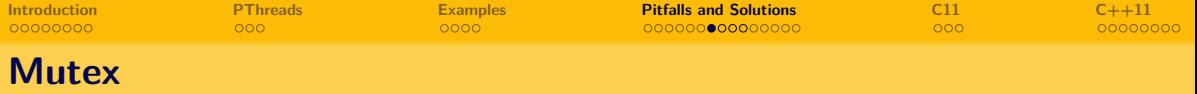

- in fact a binary semaphore
- has concept of an owner
- recursive locking is possible

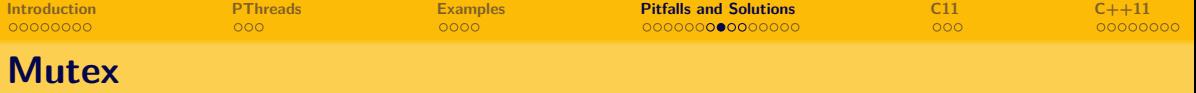

```
mutex a;
int i;
void inc()
{
    lock(a);i++;
    unlock(a);
}
```
**void** dec() {  $lock(a);$ i--; unlock(a); }

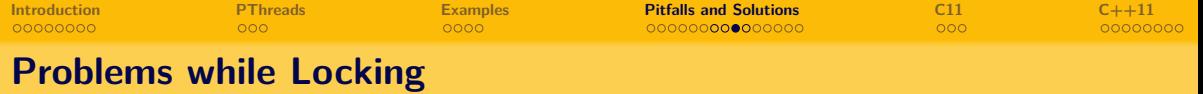

```
mutex a;
int i;
```
}

```
void incAndPrint()
{
    lock(a);
    inc();
    print();
```

```
unlock(a);
```
**void** inc() {  $lock(a)$ ; i++; unlock(a) } **void** print() { lock(a); printf("%d", i); unlock(a); }

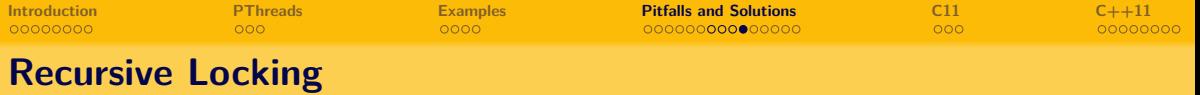

}

```
mutex a;
int i;
```

```
void incAndPrint()
{
    rec_lock(a);
    inc();
    print();
    rec unlock(a);
}
```

```
void inc()
{
    rec lock(a);
    i++;
    rec_unlock(a)
}
void print()
{
    rec lock(a);
    printf("%d", i);
```

```
rec_unlock(a);
```
<span id="page-32-0"></span>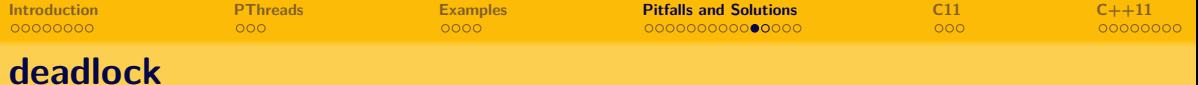

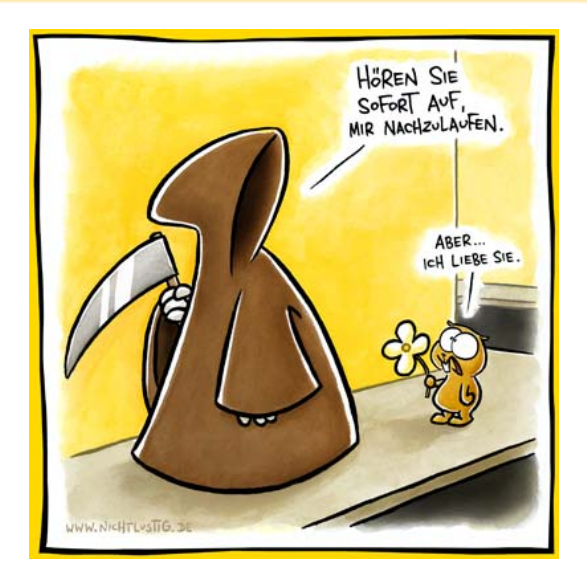

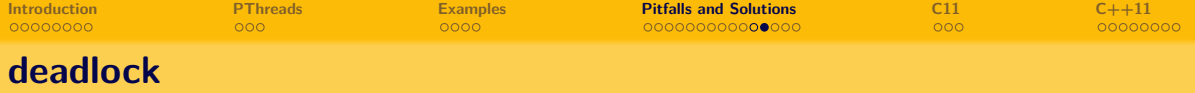

```
A deadlock is a state where is
no back and no forth.
```

```
mutex a, b;
```

```
void thread1() {
    lock(a);lock(b);
}
void thread2() {
```

```
lock(b);
    lock(a);}
```
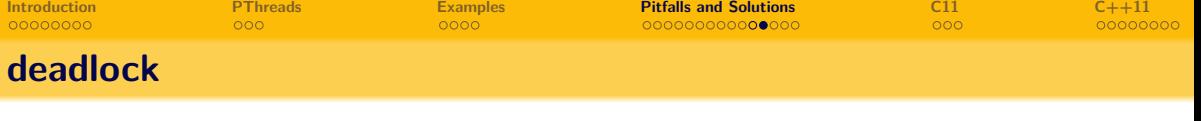

```
A deadlock is a state where is
no back and no forth.
mutex a, b;
void thread1() {
    lock(a);
    lock(b);
}
void thread2() {
    lock(b);lock(a);}
                                       Solution
                                       mutex a, b;
                                       void thread1() {
                                           lock(a);
                                           lock(b);
                                       }
                                       void thread2() {
                                           lock(a);
                                           lock(b);
                                       }
```
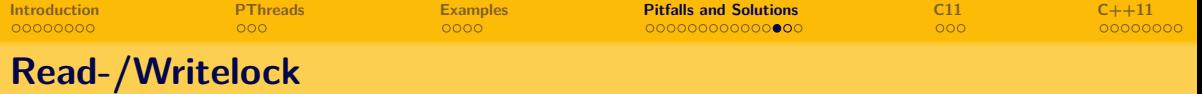

- grants multiple threads access to one resource
- multiple threads can read
- only one thread can write
- can gain more performance
- $\bullet$  C++ STL is designed to have multiple read access

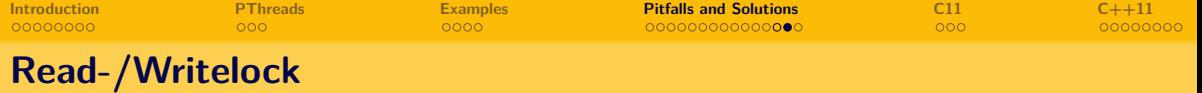

```
mutex m;
list li;
```

```
int findItem(char *item)
{
    readLock(m);
    int result = li.find(item);
    readUnlock(m);
    return result;
}
                                   {
                                   }
```

```
void insertItem(char *item)
   writeLock(m);
    li.insert(item);
    writeUnlock(m);
```
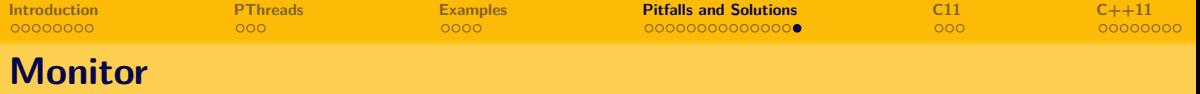

- also used for protecting critical regions
- provide more support like mutex
	- wait
	- notify

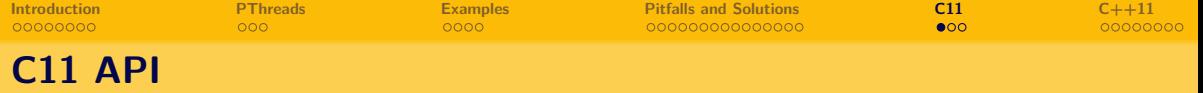

- copied API mostly from pthreads
- get rid of thread attributes
- $\bullet$  common prefix is thrd  $^2$
- currently no compiler supports the C11 standard
- they rely on pthreads or the windows implementation

<span id="page-38-0"></span> $2$ are people too lazy to type in two more characters?

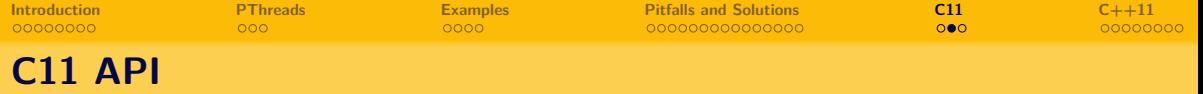

# *#include <threads.h>*

thrd\_t t; *// thread struct* thrd create(thrd t \*thr, thrd start t func, void \*arg); thrd join(thrd  $t *thr$ ); thrd\_exit(**int** res);

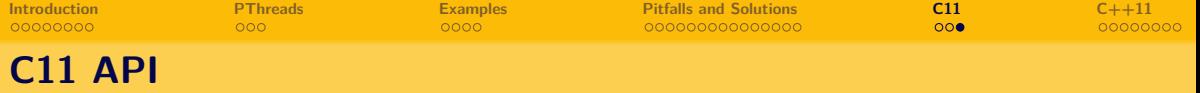

C11 supports also supports

- **o** mutex
- condition variables
- thread local storage

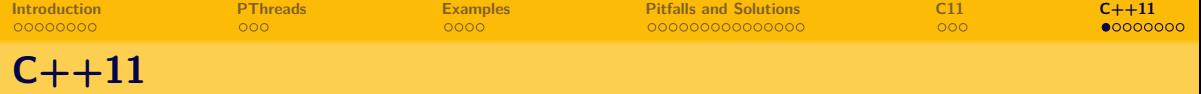

- RAII idom (Resource Acquisition Is Initialization)
- $\bullet$  C++ has support of
	- constructors
	- destructors
	- exceptions
- therefore thread things can get more complicated
- <span id="page-41-0"></span> $\bullet$  C++11 is supported by most of modern compilers (gcc, clang, msvc)

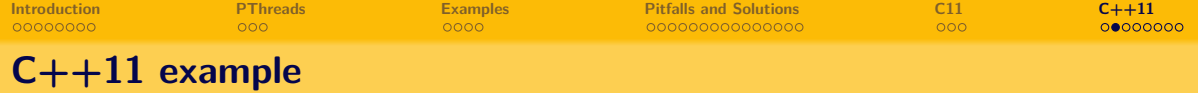

```
#include <iostream>
#include <thread>
int main()
{
    std::thread t1([]() {
        std::cout << "Hallo" << std::endl;
    });
    t1.join();
    return 0;
}
```
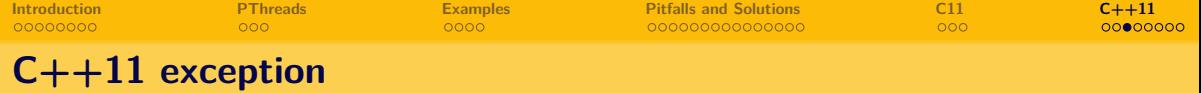

```
std::mutex m;
int i;
void foo()
{
    m.lock();
    do fancy stuff with(i);
    m.unlock();
}
                              void baz()
                              {
                                  m.lock();
                                  do fancy stuff with(i);
                                  m.unlock();
                              }
```
Be aware that do fancy stuff with may throw an exception

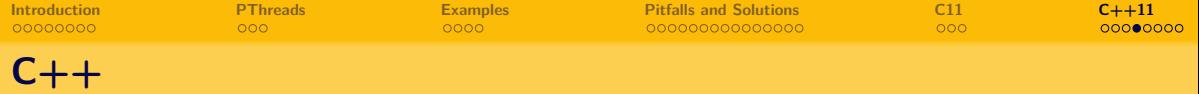

- **e** rember RAII?
- c'tor creates object and locks mutex
- d'tor unlocks mutex and destroy object
- failsafe and easy to use!
- $\bullet$  works because C++ does not have GC, but call d'tor instant
- this way also unique ptr works

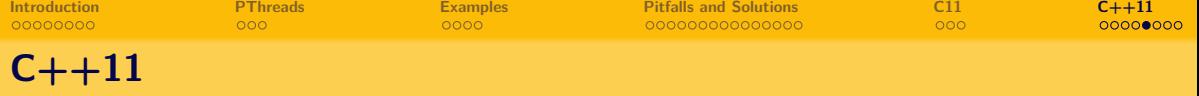

```
mutex m;
int i;
void foo()
{
    std::lock guard<std::mutex> l(m);
    do fancy stuff with(i);
}
void baz()
{
    std::lock guard<std::mutex> l(m);
    do_fancy_stuff_with(i);
}
```
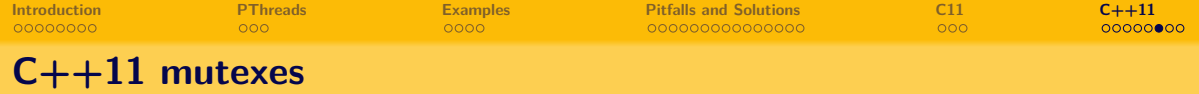

- **o** mutex
- timed\_mutex
- recursive\_mutex
- recursive\_timed\_mutex
- shared\_mutex

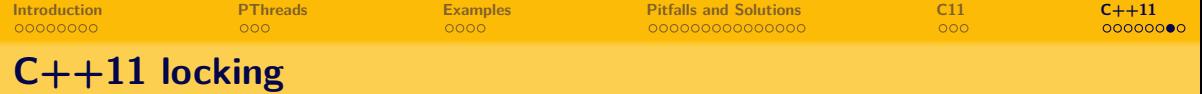

## **·** lock guard

- provides needed methods
- **o** lock and unlock
- unique\_lock
	- like lock guard but provides more methods
	- try lock, time based lock, etc
- shared\_lock
	- will be used for read-/writelocks
	- uses shared mutexes for this

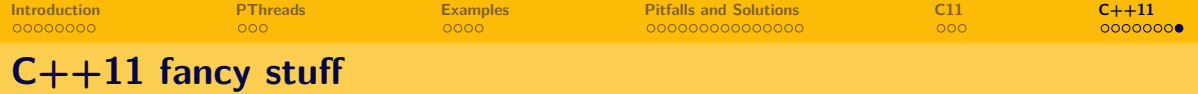

 $C++11$  also provides some fancy stuff like:

- **•** functional programming
- **·** lambda expressions
- **o** promises
- futures
- async threads

If you are interested, I will give a talk on  $C++11$  at KBS next semester.

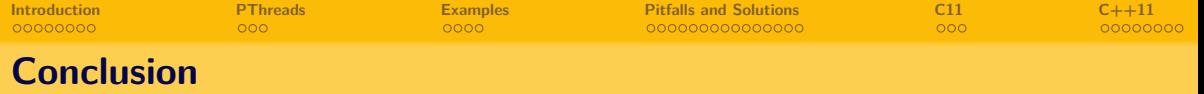

- Threads *could* make programs run faster
- increase complexity a lot
- be aware of pitfalls like race-conditions
- use different locks for different situations
- $\bullet$  do not forget to unlock!
- use it only when necessary

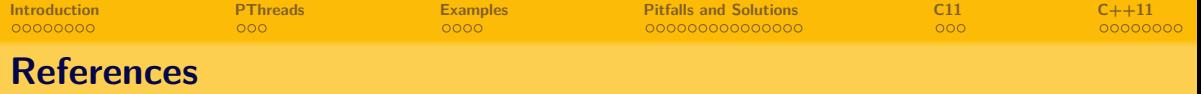

 - [https://computing.llnl.gov/tutorials/pthreads/fork\\_vs\\_thread.txt](https://computing.llnl.gov/tutorials/pthreads/fork_vs_thread.txt) - <https://computing.llnl.gov/tutorials/pthreads/> - <http://demin.ws/blog/english/2012/04/28/multithreaded-quicksort/> - <http://www.nichtlustig.de/toondb/050528.html>

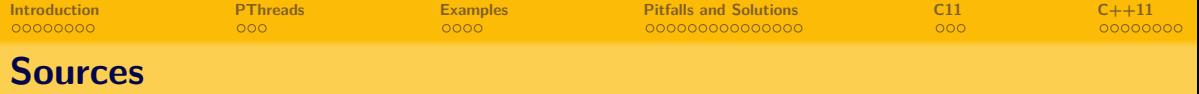

<https://computing.llnl.gov/tutorials/pthreads/> <http://en.cppreference.com/w/c/thread> <http://en.cppreference.com/w/cpp/thread> https://en.wikipedia.org/wiki/Lock %28computer science%29 [https:](https://stackoverflow.com/questions/520837/what-are-common-concurrency-pitfalls)

[//stackoverflow.com/questions/520837/what-are-common-concurrency-pitfalls](https://stackoverflow.com/questions/520837/what-are-common-concurrency-pitfalls)